$\bigcirc$ (cc

#### ARTIGO

doi 10.7213/comunicacao.7661 e-ISSN 1982-8675 Licenciado sob uma Licença Creative Commons

# **O espaço do ouvinte: uma análise da interatividade nos sites das rádios CBN e Gaúcha**

The space of the listener: an analysis of interactivity in sites of radios CBN and Gaúcha

**Mirian Redin de Quadros[a] , Debora Cristina Lopez[b]**

#### **Resumo**

O objetivo do presente artigo é refletir sobre a interatividade no rádio no atual processo de convergência midiática, especialmente no que se refere à utilização de *websites* institucionais como ferramentas de interacão com os ouvintes. Para tanto, concentra-se na análise das possibilidades interativas disponibilizadas aos ouvintes-internautas nos *websites* de duas emissoras de rádio de caráter informativo: CBN e Gaúcha. A pesquisa desenvolve-se inicialmente a partir de um estudo bibliográfico exploratório sobre o conceito de interatividade, buscando construir uma definição do termo, partindo desde as origens da palavra "interação" até

<sup>[a]</sup> Jornalista, mestranda do Programa de Pós-Graduação em Comunicação Midiática da Universidade Federal de Santa Maria (UFSM), bolsista Capes, Santa Maria RS - Brasil, e-mail: mirianrq@gmail.com

<sup>[b]</sup> Doutora em Comunicação e Cultura Contemporâneas pela Universidade Federal da Bahia (UFBA), professora do Programa de Pós-Graduação em Comunicação da Universidade Federal de Santa Maria (UFSM) e da graduação em Jornalismo. Câmpus Frederico Westphalen, Frederico Westphalen, RS - Brasil, e-mail: deboralopezfreire@gmail.com

**Palavras-chave: Internet.** Interatividade, Websites, Rádio.

Rev. Estud. Comun., Curitiba, v. 14, n. 33, p. 151-167 jan./abr. 2013

sua potencialização na comunicação mediada pelo computador. Em seguida, a análise dos websites das emissoras selecionadas será realizada mediante a aplicação da Ferramenta para Análise de Interatividade em Cibermeios. Ao final, com base nos dados coletados, pondera-se sobre os espaços destinados pelas emissoras para a interação com os ouvintes, refletindo sobre  $-$ os principais gargalos na utilização dos websites institucionais como ferramentas interativas para o rádio.

### **Abstract**

The purpose of this paper is to discuss the interactivity on *the radio in the current process of media convergence, es* pecially as regards the use of institutional websites as tools *to interact with listeners. To do so, it focuses on the analy* sis of interactive possibilities available to lis-teners-viewers in the websites of two informative radio stations: CBN and *Gaúcha. The re-search develops initially from a bibliographic exploration about the concept of interactivity, seeking to build a definition of the term, starting from the origins of the 5'&-#+/\*"&,.0'/#%/03#\*!"+&#"8\$'5"&8"/\*#\*!&'%4!#.'8\$%\**  $er$ -mediated communication. Then the analysis of the websites of selected stations will be performed by applying the "Ferramenta para Análise de Interatividade em Cibermeios". *At the end, based on the data collected, ponders over the*  spaces used by broadcasters for interaction with the listen $ers$ , reflecting on the major bottle-necks in the use of institutional websites as interactive tools for radio.

*Keywords*: *Internet. Hteractivity. Websites. Radio.*

## **Introdução**

O conceito de interatividade é frequentemente empregado quando nos referimos à internet e às ferramentas de comunicação mediada por computador, mas também quando falamos sobre o rádio e as possibilidades de participação do ouvinte na programação radiofônica. Contudo, mesmo que soe como um conceito dado, o termo "interatividade" ainda carece de definições mais precisas, principalmente neste momento, em que o contexto da convergência midiática denota a integração de diferentes mídias desencadeando mudanças fundamentais nos processos de produção, difusão e recepção da comunicação.

Pensando nessa nova configuração de rádio que surge a partir da convergência - denominado por Lopez (2010) como rádio hipermidiático - é que propomos, neste artigo<sup>1</sup>, investigar a questão da interatividade radiofônica em sua relação com a internet. Nosso principal objetivo é avaliar a interatividade no rádio a partir dos sites de emissoras, buscando observar como essa ferramenta pode ampliar a participação do ouvinte.

Para tanto, partiremos de uma investigação bibliográfica de caráter exploratório sobre o conceito de interatividade, sua potencialização a partir da internet e, em seguida, identificando as relações interativas possíveis entre o rádio e a internet. Ainda, buscando visualizar a apropriação da internet como espaço extensivo para a interação do ouvinte com o rádio, analisaremos os sites de duas emissoras – Rádio Gaúcha e Rádio CBN<sup>2</sup> – através da Ferramenta para Análise de Interatividade em Cibermeios, instrumento de pesquisa desenvolvido por meio do projeto "Jornalismo na Internet: um estudo comparado dos cibermeios Brasil/ Espanha" apoiado pelo convênio Capes/DGU (MESO et al., 2011).

## **Interatividade**

Para compreender o significado de interatividade, Silva (1998) busca as origens do termo na palavra "interação". Com base em Gilles Multigner, explica que o conceito de interação vem da Física, tendo sido incorporado, posteriormente, por diferentes áreas, sendo que, na Informática, a interação transmutou-se em interatividade.

A definição do termo "interatividade" e sua distinção em relação ao conceito de interação, contudo, não são consensuais. De acordo com Silva (1998), "o adjetivo 'interativo' tem servido para qualificar qualquer coisa ou sistema cujo funcionamento permite ao seu usuário algum nível de participação ou de suposta participação". O autor lista uma série de

<sup>&</sup>lt;sup>1</sup> Este texto é uma versão revisada do artigo O espaço do ouvinte: uma análise da interativi*dade nos sites das rádios CBN e Gaúcha* apresentado no 10º Encontro Nacional de Pesqui sadores em Jornalismo, que aconteceu em Curitiba em 2012.

<sup>&</sup>lt;sup>2</sup> Emissoras selecionadas para este estudo foram definidas com base no projeto de pesquisa individual da autora principal deste artigo, junto ao programa de mestrado em Comunicação Midiática da UFSM.

exemplos que dão conta dessa compreensão difusa do conceito de inte ratividade: desde as cadeiras no cinema que balançam de acordo com as imagens projetadas na tela; os programas de televisão que instigam o telespectador a telefonar e responder entre as opções disponíveis; até brinquedos, jogos ou centrais de informações com telas táteis, daquelas encontradas em *shopping centers*. "Estes e outros exemplos mostram o alastramento do adjetivo que hoje seduz o consumidor, espectador ou usuário, dando a ele alguma possibilidade ou sensação de participação ou interferência" (SILVA, 1998).

Para Machado (apud PRIMO; CASSOL, 1999), exemplos como os citados por Silva não caracterizam ações interativas, mas reativas, já que não permitem ao telespectador ou usuário agir de forma espontânea. Primo e Cassol (1999), por outro lado, veem tais experiências como tipos de interação. Os autores compreendem o conceito de interatividade a partir da interação humana, levando em consideração a capacidade bidirecional da relação entre os interagentes, capazes de não apenas agir e reagir aos estímulos comunicacionais, mas também de adaptar-se e criar a partir dessas interações.

Assim como Primo e Cassol (1999), Lemos (1997) também percebe tipos de interação, classificando-as em três classes: (1) a interação social, com base no pensamento de Georg Simmel; (2) a interação analógico--mecânica, característica das mídias tradicionais, que corresponde à relação homem-técnica; e a (3) interatividade, que corresponderia a uma interação técnica de tipo eletrônico-digital. De acordo com Lemos (1997, p. 1), "isso pressupõe delimitar a 'interatividade' como uma ação dialógica entre o homem e a técnica".

Complementando esse entendimento, Rafaeli (1988) defende que a melhor noção de interatividade deveria ser atribuída à capacidade de resposta, concordando com a propriedade dialógica da interatividade proposta por Lemos (1997). O autor sugere que a distinção necessária para a compreensão do conceito de interatividade se dá entre o que ele identifica como sequências comunicacionais: interativa, quase interativa (reativa) e não interativa (RAFAELI, 1988).

Dessa forma, como explica Primo (2008, p. 48) com base em Rafaeli (1988), a interatividade exige que os comunicadores se respondam. "Uma 'interatividade' plena acontece quando uma resposta em uma sequência depende das transações anteriores e do conteúdo intercam biado". Complementa essa definição o entendimento de Santaella (2004, p. 160) de que para que haja uma comunicação interativa é preciso necessariamente haver "intercâmbio e mútua influência do emissor e

receptor na produção das mensagens transmitidas". Para Santaella (2004), a interatividade pressupõe que a mensagem seja produzida em um ambiente em que emissor e receptor trocam constantemente de papéis.

Até este ponto, com base nos autores estudados, a interatividade é entendida por nós como uma expansão da noção de interação humana, caracterizando-se como um processo dialógico, mediado pela tecnologia. A interatividade pressupõe a capacidade dos interagentes em agir e reagir livremente em um processo comunicacional, alternando os papéis de emissor e receptor e baseando-se em transações comunicacionais anteriores. Expostos tais conceitos, partimos para a reflexão sobre a interatividade na internet, para em seguida, traçar uma relação com a interatividade radiofônica.

## **Internet e interatividade**

Segundo Ezequiel (2009), "a maior parte dos estudos sobre interação mediada por computador enfatiza apenas a capacidade e características da máquina". Essa linha de investigação prioriza pontos como velocidade de acesso e capacidade de armazenamento de informação, relegando as ações humanas a um segundo plano, restritas às interfaces oferecidas. Entretanto, como pondera Primo (2008, p. 30), reduzir a interação via computador a aspectos apenas tecnológicos é "desprezar a complexidade do processo de comunicação mediada. É fechar os olhos para o que há além do computador". Para o autor, ao pensarmos a interatividade é necessário levarmos em conta não apenas a interação *com* o computa dor, mas também por meio do computador.

Como vimos, Lemos (1997, p. 3) distingue três tipos de interação, entre elas a interatividade, que corresponde a um "diálogo entre homens e máquinas (baseadas no princípio da micro-eletrônica), através de uma 'zona de contato' chamada de 'interfaces gráficas', em tempo real". A tecnologia digital, dessa forma, permite ao usuário interagir não mais somente com a máquina (como acontece com a televisão, por exemplo, numa relação técnico-analógica), mas sim com a informação, por meio da máquina.

Constantemente relacionada à comunicação via internet, a interação mediada pelo computador também pode ser encontrada em programas finitos, como explica Santaella (2004, p. 161). Um CD-ROM educativo ou mesmo um game *offline* são tipos mais simples de interação mediada pelo computador, que oferecem variadas possibilidades de ação, porém

limitadas pelo programa. A internet, por outro lado, expande as capaci dades tecnológicas da interatividade, na mesma medida em que provoca modificações substanciais nos processos comunicacionais, implicando no surgimento de novos paradigmas (ORIHUELA, 2002).

Trata-se de uma mudança fundamental no esquema clássico da co municação, como ressalta Santaella (2004), com base em Marchand. A comunicação interativa digital "muda o estatuto do receptor por meio da participação-intervenção, muda a natureza da mensagem e muda o papel do emissor" (SANTAELLA, 2004, p. 162). Ou seja, por meio de interfaces físicas (*mouse*, teclado, telas táteis) e gráficas (softwares, sistemas operacionais), os usuários do ciberespaço deixam de lado a passividade típica da recepção de meios massivos de comunicação para assumir uma postura mais ativa, atuando como emissores e definindo quais informações desejam receber e como desejam consumi-las.

Ao permitir que qualquer usuário torne-se um emissor de mensagens, a internet facilita o diálogo e a troca de papéis entre os interagentes, potencializando, assim, a capacidade interativa da comunicação mediada pelo computador. Ao mesmo tempo, a possibilidade de conexão em rede e o desenvolvimento de interfaces tecnológicas viabilizam a comunicação *por meio* do computador, aproximando interagentes, bem como tornando mais acessível o contato entre o receptor e os meios de comunicação de massa. Nesse sentido, exploraremos no tópico a seguir a relação possível entre a internet e o rádio, buscando visualizar como a rede mundial de computadores pode ampliar as capacidades interativas da comunicação radiofônica.

#### **Rádio e internet: novas possibilidades interativas**

Antes de explorarmos as possibilidades interativas que a internet oferece ao rádio, cabe pensarmos brevemente sobre o conceito de interatividade no rádio. Já na década de 1930, Bertold Brecht (2005) via o rádio como um potencial veículo de comunicação com dupla direção, em gue o ouvinte pudesse não apenas receber informações, mas também falar, emitir sua opinião. Brecht (2005, p. 42) vislumbrava a possibilidade de "constituir os radioouvintes em abastecedores", dando-lhes voz e vez no meio que então surgia. Mais de 80 anos depois das primeiras transmissões radiofônicas, a interatividade do ouvinte com o rádio pode ser entendida "como a conquista de um lugar, em intenção de interagir mutuamente, em senso de oportunidade, em concentração ao conteúdo

debatido" (KLÖCKNER, 2011, p. 126). Para o autor, a efetiva interatividade no rádio se dá quando é oportunizado ao ouvinte o "diálogo direto e ao vivo, em circunstância equivalente de espaço e de tempo, com répli cas e tréplicas" (KLÖCKNER, 2011, p. 126).

Possibilitada há mais tempo pelas entrevistas por telefone, em estúdio ou na rua, essa inserção do ouvinte torna-se facilitada hoje pela internet. Para Almeida e Magnoni (2010, p. 278), com a internet, o acesso dos ouvintes às emissoras aumenta consideravelmente: "A interatividade e a portabilidade sempre fizeram do rádio o veículo mais próximo do ouvinte. A internet deve ajudar nessas características para que o rádio continue vivo". É o que, em certa medida, já acontece. O consumo do conteúdo radiofônico migrou do aparelho de rádio ou do radinho de pilha para celulares, *notebooks* e computadores, ampliando e facilitando a recepção. O contato com os locutores e jornalistas se tornou digital, reduzindo o uso de cartas e até diminuindo o volume de ligações telefônicas, para realizar-se via internet, por *e-mail*, programas de mensagens eletrônicas ou mesmo *tweets*.

É o que defende Lopez (2010), ao afirmar que a internet potencializa a interação no rádio, abrindo novos canais para participação do ouvinte. Prata (2009) confirmou essa hipótese através de uma pesquisa envolvendo emissoras de rádio hertzianas com presença na internet. A inves tigação identificou que a interação com os ouvintes se dá ainda principalmente pelo telefone, mas também com o uso do e-mail e de outras estratégias, especialmente por meio dos *sites* institucionais. A pesquisadora identificou sinais de interatividade no uso de fóruns; seções "Fale Conosco"; enquetes; cadastro de ouvintes; formulário para pedidos musicais; promoções; *chats*; além do oferecimento de serviços personalizados, desde a previsão do tempo até receitas culinárias.

Desde o desenvolvimento da pesquisa de Prata<sup>3</sup> até hoje, novas formas de interação desenvolveram-se, especialmente do tipo síncronas, ou seja, imediatas. Referimo-nos aqui aos programas de mensagens instantâneas, amplamente difundidos em emissoras de rádio, além dos sites de redes sociais. Ferramentas que, como acredita Lopez (2011), permitem um diálogo mais constante entre o ouvinte e o comunica dor, o que resulta num possível intercâmbio maior de informações e no aprimoramento da produção jornalística. É o que confirma o jornalista Milton Jung (2004, p. 68):

<sup>&</sup>lt;sup>3</sup> Dados da pesquisa foram coletados em 2006.

O rádio, interativo de nascença, fortalece a relação com o público. O âncora apresenta o programa diante do correio eletrônico, aberto às mensagens e interferências dos ouvintes, quase que imediatas. A entrevista mal começa e já chega a primeira pergunta do ouvinte. O entrevistado escorrega, e vem a crítica. O apresentador se engana, e a correção aparece. E assim, internauta ou ouvinte, conectado à internet, transforma-se em protagonista.

Muito mais ativo, esse ouvinte, conforme Lopez (2010), hoje quer participar e contribuir com o jornalismo. E essa colaboração é proporcionada justamente pelas novas ferramentas de comunicação mediadas pelo computador e pela internet. "Hoje eles [o comunicador e o ouvinte] compartilham os mesmos espaços e ambientes, muitas vezes no mesmo  $i$  círculo de relações, através de redes sociais" (LOPEZ, 2010, p. 115). Esses novos espaços, segundo a pesquisadora, configuram-se em ambientes de fala e troca de informações, que podem contribuir com o radiojornalismo na medida em que oferecem sugestões de pautas, colaboram com pluralidade de vozes, na correção de dados incertos ou até influenciando decisões editoriais.

## **A interatividade nos sites das rádios CBN e Gaúcha**

Conduzido até o aqui o percurso de revisão bibliográfica, seguimos agora com um estudo empírico, a fim de investigar como se dá a interatividade no jornalismo radiofônico por meio de websites. Para isso, selecionamos para a presente análise duas emissoras de rádio com formato informativo e/ou all news<sup>4</sup>: a rádio CBN, com alcance nacional, e a Rádio Gaúcha, com abrangência focada no estado do Rio Grande do Sul.

Pertencente ao Sistema Globo de Rádio, a CBN - Central Brasileira de Notícias é em uma rede de rádios, com quatro emissoras próprias (São Paulo, Rio de Janeiro, Brasília e Belo Horizonte) e 26 afiliadas<sup>5</sup>. A rádio transmite seu sinal, em São Paulo e Rio de Janeiro, em AM e FM, além de disponibilizar a programação ao vivo na internet, via streaming. Criada

<sup>&</sup>lt;sup>4</sup> Para Meditsch (2007), o rádio informativo envolve, para além da notícia, opiniões, contraposições de ideias, reportagens, transmissões ao vivo, participação do ouvinte, utilidade pública etc.. Inserido por Ferraretto (2001) na classificação de rádio informativo, o formato *all news* diferencia-se pelo foco exclusivo na notícia, difundida 24 horas por dia.

 $5$  Disponível em: < http://cbn.globoradio.globo.com/institucional/historia/HISTORIA.htm>. Acesso em: 12 jul. 2012.

em  $1<sup>°</sup>$  de outubro de 1991, a CBN foi uma das emissoras pioneiras na implementação do modelo *all news* no país. O *website* da emissora está hospedado no endereço: http://cbn.globoradio.globo.com.

Já a Rádio Gaúcha pertence ao Grupo RBS e está sediada em Porto Alegre. De acordo com dados do site do Grupo RBS<sup>6</sup>, a emissora está presente em sete estados brasileiros, mediante 153 emissoras afiliadas à Rede Gaúcha Sat. Iniciou suas transmissões em amplitude modulada em novembro de 1927 (RADDATZ, 2011). Hoje transmitindo também em FM, mantém uma programação jornalística diária, com espaços para a cobertura esportiva. Seu website está hospedado no portal ClicRBS, no endereço: http://www.clicrbs.com.br/especial/rs/gaucha.

\#/.JI":1# /#".B1>/?@" / 1# !:#*websites* das emissoras selecionadas deu-se por meio de um instrumento específico, elaborado por pesquisadores envolvidos no projeto "Jornalismo na Internet: um estudo comparado dos cibermeios Brasil/Espanha" apoiado pelo convênio Capes/ DGU. De acordo com Meso et al. (2011, p. 51), o objetivo da Ferramenta para Análise de Interatividade em Cibermeios é "avaliar como os cibermeios exploram a interatividade". Segundo os pesquisadores envolvidos no desenvolvimento da ficha de análise, a interatividade é uma das principais características do jornalismo digital e, na internet, pode ocorrer de várias formas, a partir de envio de fotos, comentários ou até por meio da criação de *blogs*.

A ferramenta elenca 17 questões principais, que se desdobram em 41 itens de análise, norteando a observação dos websites: participação cidadã (aqui entendida como jornalismo participativo); a existência de enquetes; promoções; fóruns; possibilidade de comentar notícias do meio; a possibilidade de interagir com as notícias; a realização de *chats*; *videochats*; a manutenção de *blogs;* possibilidade de os usuários criarem seus próprios blogs dentro do site; a existência de consultórios para interação com especialistas; a opção de envio de fotografias e vídeos; a possibilidade de criar comunidades; o uso do e-mail, avaliando-se desde a possibilidade de criação de uma conta junto ao site, até a interação com os jornalistas; a disponibilização de *feeds* de notícias; a usabilidade do site; e a acessibilidade mediante a existência de aplicativos que permitem a navegação para cegos.

Acreditamos que com sua entrada nas plataformas digitais, o rádio se aproprie de muitas de suas características, alterando sua configuração

<sup>&</sup>lt;sup>6</sup> Disponível em: <http://www.gruporbs.com.br/comunicacao/index.php?pagina=radio>. Acesso em: 12 jul. 2012.

inicial e, em alguns casos, potencializando-as. É o caso das ferramentas interativas. Partimos, neste artigo, da hipótese de que os sites das emissoras de rádio podem se configurar em espaços de potencialização do caráter interativo e participativo desse meio de comunicação. Para testar a hipótese, adotamos a ferramenta metodológica de Meso et al. (2011).

A ficha oferece ao pesquisador a opção de assinalar positivamente ou negativamente cada uma das questões e seus desdobramentos, que servem para a identificação das limitações e condições para a interatividade dos usuários com o site. Meso et al. (2011, p. 52) salientam que "as questões da ficha dão ênfase aos recursos interativos explorados nas notícias. A partir desta pesquisa quantitativa do produto, é possível fazer uma análise qualitativa sobre o uso da interatividade dos jornais digitais".

A observação dos websites das rádios CBN e Gaúcha, através da Ferramenta para Análise de Interatividade em Cibermeios foi realizada no dia 12 de julho de 2012 e chegou aos resultados compilados no Quadro 1.

Dos 41 itens que compõem a ficha de análise, sintetizamos no Quadro 1 as 32 questões que se referem diretamente às possibilidades de interatividade dos ouvintes-internautas nos sites analisados. A observação chegou aos seguintes números: em 21 itens da ficha, a Rádio Gaúcha obteve respostas negativas, enquanto a CBN contabilizou 19 indicadores negativos. Aspectos interativos foram identificados em 11 itens, na análise do site da Rádio Gaúcha, e em 13 questões examinadas no site da Rádio CBN.

De maneira geral, mesmo que com índices semelhantes, as emissoras apresentam diferenças na forma como exploram a interatividade em seus websites. A CBN apresenta-se mais dialogal, oferecendo oportunidades para a participação dos ouvintes, aproximando-os da rádio, tanto a partir de possibilidades de colaboração quanto por meio da assinatura de podcast, newsletter ou feeds. Já a Gaúcha oferece opções interativas mais restritas, que limitam o ouvinte a relacionar-se com o site e as notícias postadas ali, sem a possibilidade de contribuir diretamente com o conteúdo.

Nota-se em ambos os sites aspectos em comum, como a realização de promoções, a manutenção de blogs assinados por profissionais da emissora e a possibilidade de interação com os radiojornalistas por meio do e-mail, sem, no entanto, disponibilizar os enderecos dos profissionais, utilizando-se de formulários padronizados para envio de mensagens. Há também semelhança no que se refere à possibilidade de comentar, vincular, compartilhar e enviar a outras pessoas, notícias postadas no

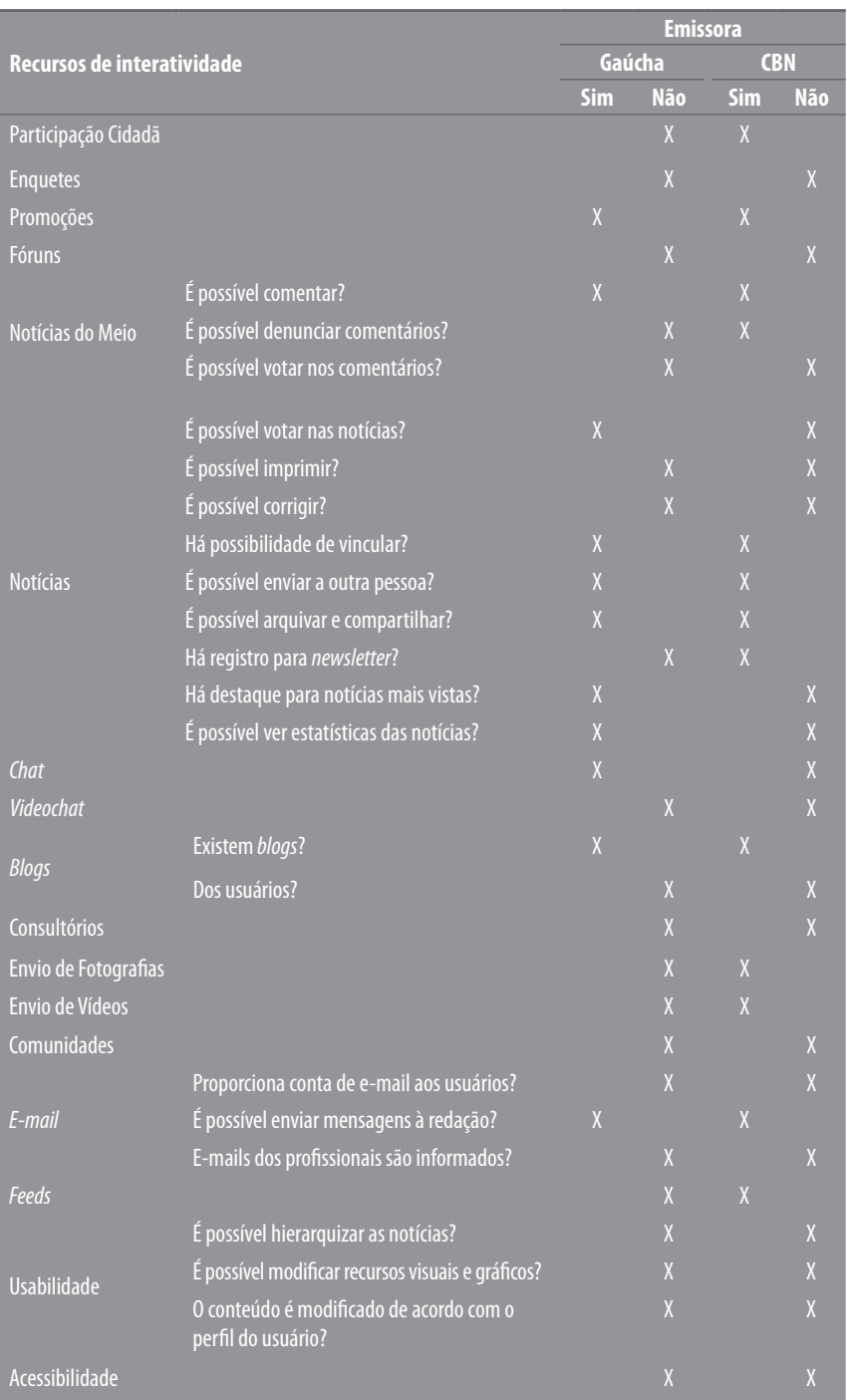

## **Quadro 1** - Resultados da análise dos websites das Rádios Gaúcha e CBN

**161**

Fonte: Dados da pesquisa, a partir de adaptação de MESO et al., 2011.

Rev. Estud. Comun., Curitiba, v. 14, n. 33, p. 151-167 jan./abr. 2013

site. Nesses aspectos, porém, cabe destacar que enquanto a CBN requer um cadastro para o envio de comentários, a Gaúcha descarta tal exigência. Nas duas emissoras, não há moderação prévia para a postagem de comentários.

Embora o rádio tenha por característica a personificação dos sujeitos através de locutores ou jornalistas, observamos através da ficha que o contato com esses sujeitos não é facilitado. O ouvinte-internauta pode contatar a redação nas duas emissoras analisadas. Em alguns casos, tem à sua disposição e-mails profissionais de comentaristas ou editores. Mas os contatos individuais dos jornalistas não são apresentados. E o principal, não são vinculados à notícia apresentada, o que desestimula o diálogo. Assim, essa conversa - ou, como indica Santaella (2004), essa intervenção - é estimulada quando pública, por comentários nas postagens. O contato individual e privado, normalmente mais complexo e que pode ser mais identificado com as tradicionais cartas do rádio, demanda um esforço maior do público, que precisa buscar o endereço eletrônico do comunicador em outras seções do *site*.

A análise dos dois *sites* identificou também pontos negativos comuns, como a inexistência de enquetes, fóruns, videochats, consultórios e comunidades, ou a criação de contas de *e-mail* e *blogs* para os usuários. F\*)%\*5/()/()*sites*, há restrições semelhantes quanto às opções de inte ratividade com as informações, como a possibilidade de corrigir notícias /-)4#)3#\$(/!%. ;%\$)/)0/!"#Q4/)#)0/!7>-\$%8V#()4/)*site* de acordo com as preferências ou necessidades do internauta.

Cabe ainda ressaltar a estrutura diferenciada do site da Rádio Gaúcha, que explora em maior medida os blogs. As notícias postadas no *site* dividem-se em notícias em texto, áudio e vídeo, sendo que as notícias textuais, acompanhadas ou não de fotos, são hospedadas no *blog* "Últimas Notícias". Áudios e vídeos são armazenados em canais es-3#0G70/()4/)*site*, com estrutura técnica diferenciada. Essa separação implica em diferentes formas de interatividade com as notícias. Postagens no blog<sup>"</sup>Últimas Notícias" não podem ser votadas, vinculadas a outras páginas pelo código *embed*, adicionadas como favoritas ou consultadas suas estatísticas.

Por outro lado, a estrutura do *blog* permite a visualização das notícias mais acessadas, por meio de uma nuvem de palavras, bem como o compartilhamento das informações em mais de 320 opções de mídias sociais. Já as notícias em áudio e vídeo podem ser avaliadas, adicionadas como favoritas e ainda consultadas quanto às suas estatísticas de número de acessos e comentários. Em contrapartida, podem ser compartilhadas

somente pelo código embed, sem opções de compartilhamento direto em mídias sociais. A estrutura diferenciada da Gaúcha, apesar de explorar a ferramenta *blog*, acaba por tornar a navegação no site confusa, dificultando a busca por conteúdos, já que eles não são armazenados em um único local.

Aspectos interessantes que diferenciam os *sites* analisados dizem respeito à possibilidade de participação cidadã; no caso da Rádio CBN, mantém-se o espaço "Repórter Ouvinte", que permite o envio de textos, fotos, áudios e vídeos. Esse conteúdo, no entanto, não dialoga diretamente com a produção jornalística da emissora. É disponibilizado em um espaço próprio e poucas vezes é identificado ou aproveitado em outras seções.

O aproveitamento de conteúdo do público ocorre, raramente, em especiais. Um exemplo é a cobertura especial da Campus Party 2012. Nela, depoimentos da audiência ficavam disponíveis, mas somente os gravados em áudio e vídeo no estande oferecido pela emissora no evento. O mesmo ocorre na cobertura da edição 2013. Diariamente uma postagem chama o ouvinte-internauta a assistir as mensagens deixadas pelos visitantes e "campuseiros", mas em nenhum momento o sujeito que não está no evento é conclamado a participar com produção de conteúdo. A Rádio Gaúcha, apesar de eventualmente<sup>7</sup> utilizar-se de materiais enviados pelos ouvintes e internautas, não mantém um espaço fixo para essa participação. A CBN também disponibiliza aos usuários a possibilidade de assinatura da *newsletter* da emissora, bem como dos *podcasts*. É possível ainda assinar os *feeds* de alguns programas da rádio. Ferramentas como estas auxiliam a fidelizar o ouvinte, que mesmo não acessando o *site* da emissora para buscar informações, mantêm-se conectado à rádio a partir de suportes diferenciados.

Mesmo que tenham obtido resultados quantitativos semelhantes, é possível hierarquizar as duas emissoras quanto ao grau de interatividade. A Rádio CBN, por oferecer opções fixas como o espaço "Repórter Ouvinte" e o envio de fotos, vídeos e até mesmo áudios, encontra-se em um patamar mais avançado, oferecendo possibilidades interativas aos seus ouvintes-internautas, que podem vir a ser utilizadas como conteúdo para o próprio site, tornando os receptores também emissores, ou

<sup>&</sup>lt;sup>7</sup> Exemplo de uso de colaborações enviadas por ouvintes no site da Rádio Gaúcha é a postagem no *blog* Últimas Notícias - "Ouvintes do Brasil na Madrugada 2 relatam madrugada gelada pelo RS", do dia 8 de junho de 2012. Informações e fotos foram coletadas via Twitter da emissora: @Rdgaucha. Disponível em: <http://wp.clicrbs.com.br/ultimasnoticias/2012/06/08/ouvintes-do-brasil-na-madrugada-2-relatam-madrugada-gelada-pelo--rs/?topo=52,1,1,,171,e171>. Acesso em: 12 jul. 2012.

abastecedores, como dizia Brecht. Enquanto isso, a Gaúcha limita suas opções interativas ao que já está incorporado ao site, sem disponibilizar ferramentas que permitam ao internauta colaborar com o conteúdo da emissora. Pode-se dizer que as ferramentas exploradas pela CBN são mais complexas que as disponibilizadas pela Gaúcha, fazendo com que a lógica de interatividade a partir da concepção de Klöckner (2011) seja atingida de maneira mais plena, ou seja, permitindo ao ouvinte algum grau de interferência no conteúdo.

Mas o questionamento principal reside não somente na existência das ferramentas mas também em seus usos pelos comunicadores. A existência da interatividade, como dissemos antes, deve ser dialógica e não meramente reativa. No jornalismo de rádio em ambiente de convergência, acreditamos, ela deve agir sobre o conteúdo apresentado e não simplesmente ser disposta em uma plataforma digital. Trata-se, neste caso, de um reducionismo dos potenciais oferecidos pelos meios e pelas tecnologias, vistas sob uma perspectiva demasiado instrumental e não concebidas como efetiva parte do processo de construção do conteúdo jornalístico.

#### **Considerações finais**

Entendida como comunicação baseada na capacidade de resposta e trocas de papéis entre os interagentes, a interatividade ainda está distante do ideal, se levarmos em conta os *sites* analisados neste artigo por meio da Ferramenta para Análise de Interatividade em Cibermeios. O que pudemos observar após o percurso teórico que resgatou o conceito de interatividade, bem como por meio da análise dos sites das Rádios CBN e Gaúcha, foi uma interatividade parcial, ou como definiu Rafaeli (1988), quase interativa.

O levantamento da existência de ferramentas interativas nos sites pesquisados revelou um expressivo número de respostas negativas, denunciando a carência de espaços nos quais o ouvinte ou internauta possa se manifestar. Os itens que receberam respostas positivas não garantem a interatividade plena, já que a maior parte se refere às possibilidades de interação do usuário com a máquina. Ademais, as contribuições dos ouvintes ainda são pouco exploradas pelas emissoras, no que se refere à análise dos sites, já que neste estudo a programação de antena não foi incluída. Na Gaúcha, a opinião do ouvinte está presente apenas nos

comentários ou na avaliação das notícias. Já na CBN, esse espaço é ampliado para além dos comentários, com a possibilidade de envio de materiais para a seção "Repórter Ouvinte".

Esse seria o questionamento fundamental a que chegamos: qual a importância da mera presença das ferramentas interativas nas páginas? O rádio, ao contrário do que afirma Santaella (2004) em relação aos meios de comunicação de forma geral, não pode ser visto historicamente como de recepção passiva. A interatividade que estabelece com seu público, seja predominantemente síncrona ou assíncrona, existe desde sua criação. É o diálogo que caracteriza o meio, como dissemos. E que sempre integrou seu conteúdo. Se as ferramentas digitais permitem uma ampliação da abrangência do rádio e uma potencialização do diálogo, acreditamos que essa interatividade - até por uma exigência gerada por um novo perfil de ouvinte - deve agir sobre o que se produz. Se o espaço para diálogo é aberto, ele deve ser ocupado não somente pelo ouvinte. Do contrário, se configura em um monólogo. Observamos que o ouvinte-internauta das emissoras analisadas, de maneira geral, fala ao vazio, não tem sua voz escutada dentro das paredes da redação. Ou se é escutada, isso não é dito no site das rádios que analisamos.

Entretanto, não podemos desmerecer tais iniciativas, afinal elas permitem, em certo grau, a aproximação do ouvinte com a emissora, embora ainda não estabeleçam o diálogo necessário para que se constitua de fato a interatividade. O que pudemos constatar pela análise dos sites é que o ouvinte conversa com a máquina. O que falta às emissoras estudadas é entrar nessa conversa, explorando os espaços disponíveis em seus sites não apenas para entreter os ouvintes ou expandir o conteúdo de antena. A fim de ampliar seu caráter interativo, o rádio deve apropriar--se da internet para estabelecer um novo canal de comunicação com seu ouvinte, ouvindo o que ele tem a dizer e tornando essa informação sua matéria-prima de trabalho.

Nossa hipótese, então, se confirma como possibilidade. Os sites das emissoras podem se tornar espaços de potencialização da interatividade caracteristicamente radiofônica. Mas essa potencialização ainda não ocorre nas rádios estudadas. Acreditamos que estejam no caminho, já que conhecem e buscam utilizar, ainda que de forma demasiado instrumental, os espaços e ferramentas interativas disponibilizados pelas plataformas digitais em que se encontram seus sites.

## **Referências**

ALMEIDA, A. C.; MAGNONI, A. F. Rádio e internet: recursos proporcionados pela web ao radiojornalismo. In: MAGNONI, A. F.; CARVALHO, J. M. (Org.). O novo rádio: cenários da radiodifusão na era digital. São Paulo: Ed. Senac São Paulo, 2010. p. 273-290.

BRECHT, B. Teoria do rádio (1927-1932). In: MEDITSCH, E. (Org.). Teorias do rádio: textos e contextos. Florianópolis: Insular, 2005. p. 35-45. v. 1.

CBN Rádio Globo. Institucional. Disponível em: <http://cbn.globoradio.globo.com/ institucional/historia/HISTORIA.htm>. Acesso em: 12. jul. 2012.

EZEQUIEL, V. C. Interatividade: refletindo sobre a interação mediada por computador. In: CONGRESO DE LA CIBERSOCIEDAD, 4, 2009, Anais eletrônicos... Disponível em: <http://www.cibersociedad.net/congres2009/es/coms/interatividade-refletindo-sobre-a-interasao-mediada-por-computador/719/>. Acesso em: 12 jul. 2012.

FERRARETTO, L. A. Rádio: o veículo, a história e a técnica, 2 ed. Porto Alegre: Sangra Luzzatto, 2001.

JUNG, M. Jornalismo de rádio. São Paulo: Contexto, 2004.

KLÖCKNER, L. Nova retórica e rádio informativo: estudo das programações das emissoras TSF-Portugal e CBN-Brasil. Porto Alegre: Evangraf, 2011.

LEMOS, A. Anjos interativos e retribalização do mundo. Tendência 21, v. 2, 1997. Disponível em: <http://www.facom.ufba.br/ciberpesquisa/lemos/interativo.pdf>. Acesso em: 13 jul. 2012.

LOPEZ, D. C. Radiojornalismo hipermidiático: tendências e perspectivas do jornalismo de rádio all news brasileiro em um contexto de convergência tecnológica. Covilhã: LabCom, 2010. Disponível em: <http://www.livroslabcom.ubi.pt/ pdfs/20110415-debora lopez radiojornalismo.pdf>.

LOPEZ, D. C. Radiojornalismo hipermidiático: um estudo sobre a narrativa multimidiática e a convergência tecnológica na Rádio France Info. Líbero: Revista Acadêmica, v. 14, n. 27, jun. 2011.

MEDITSCH, E. O rádio na era da informação: teoria e técnica do novo radiojornalismo. 2 ed. Florianópolis: Insular/Ed. da UFSC, 2007.

MESO, K. et al. Ferramenta para análise de interatividade em cibermeios. In: PALACIOS, Marcos (Org.). Ferramentas para análise de qualidade no ciberjornalismo. Covilhã: LabCom Books, 2011. p. 51-80. v. 1. Disponível em: <http://www. livroslabcom.ubi.pt/book/82>. Acesso em: 11 jul. 2012.

ORIHUELA, J. L. Internet: nuevos paradigmas de la comunicación. Revista Latinoamericana de comunicación Chasqui, n. 77, mar. 2002. Disponível em: <http://redalyc.uaemex.mx/redalyc/src/inicio/ArtPdfRed.jsp?iCve=16007702>. Acesso em: 12 jul. 2012.

PRATA, N. Webradio: novos gêneros, novas formas de interação. Florianópolis: Insular, 2009.

PRIMO, A. Interação mediada por computador. 2 ed. Porto Alegre: Sulina, 2008.

PRIMO, A.; CASSOL, M. Explorando o conceito de interatividade: definições e taxonomias. Informática na educação: Teoria & Prática, v. 2, n. 2, dez. 1999, p. 65-80.

RADDATZ, V. L. S. Panorama do rádio em Porto Alegre. In: PRATA, N. (Org.). Panorama do rádio no Brasil. Florianópolis: Insular, 2011. p. 345-364. v. 1.

RÁDIO Gaúcha. Disponível em: <http://www.gruporbs.com.br/comunicacao/index. php?pagina=radio>. Acesso em: 12 jul. 2012.

RAFAELI, S. Interactivity: from new media to communication. In: HAWKINS, R. P.; WIEMANN, J. M.; PINGREE, S. (Org.). Advancing Communication Science: merging mass and interpersonal processes. Beverly Hills: Sage Publications, 1988. p. 110-134. v. 16.

SANTAELLA, L. Navegar no ciberespaço: o perfil cognitivo do leitor imersivo. São Paulo: Paulus, 2004.

SILVA, M. Que é interatividade. Boletim técnico do Senac, v. 24, n. 2, maio/ago. 1998. Disponível em: <http://www.senac.br/informativo/bts/242/boltec242d.htm>. Acesso em: 12 jul. 2012.

> Recebido: 01/02/2013 Received: 02/01/2013

 $167$ 

Aprovado: 25/02/2013 Approved: 02/25/2013

Rev. Estud. Comun., Curitiba, v. 14, n. 33, p. 151-167 jan./abr. 2013